# **Retrieving Data Using the SQL SELECT Statement**

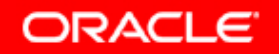

# **Objectives**

**After completing this lesson, you should be able to do the following:**

- •**List the capabilities of SQL SELECT statements**
- •**Execute a basic SELECT statement**
- • **Differentiate between SQL statements and**  *i***SQL\*Plus commands**

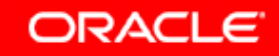

## **Capabilities of SQL SELECT Statements**

#### **Projection Selection**

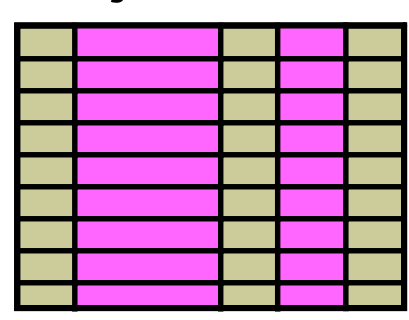

**Table 1**

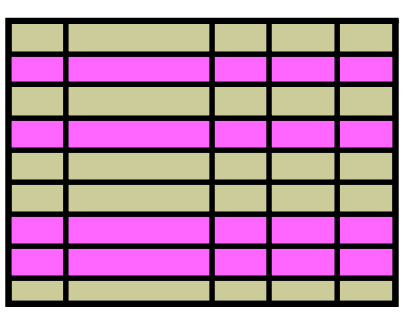

**ORACLE** 

**Table 1**

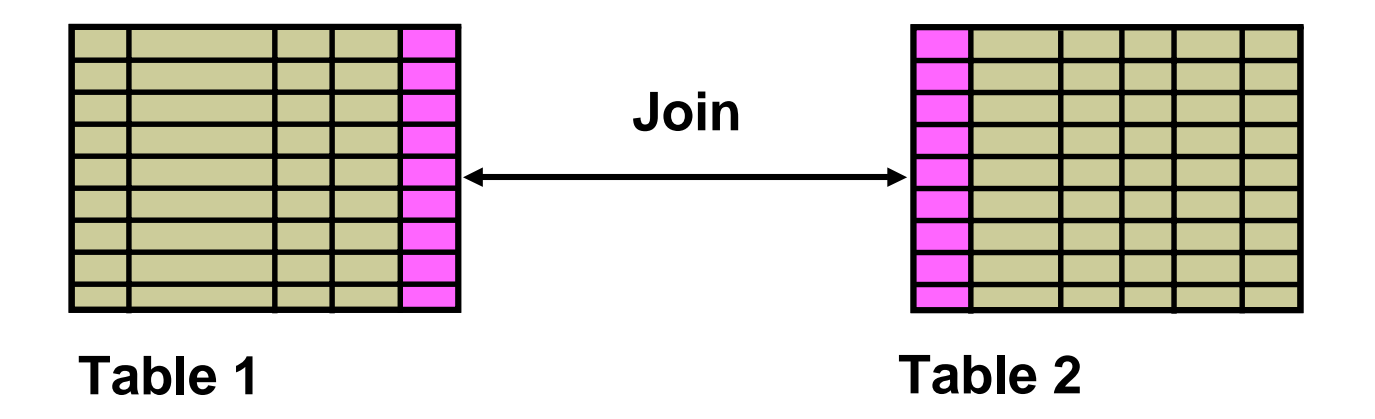

## **Basic SELECT Statement**

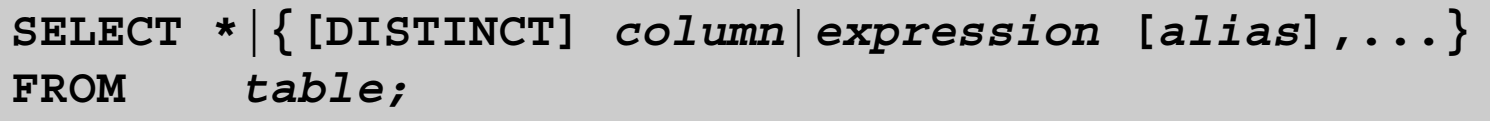

- •**SELECT identifies the columns to be displayed**
- •**FROM identifies the table containing those columns**

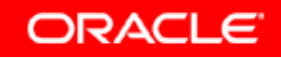

# **Selecting All Columns**

#### **SELECT \***

**FROM departments;**

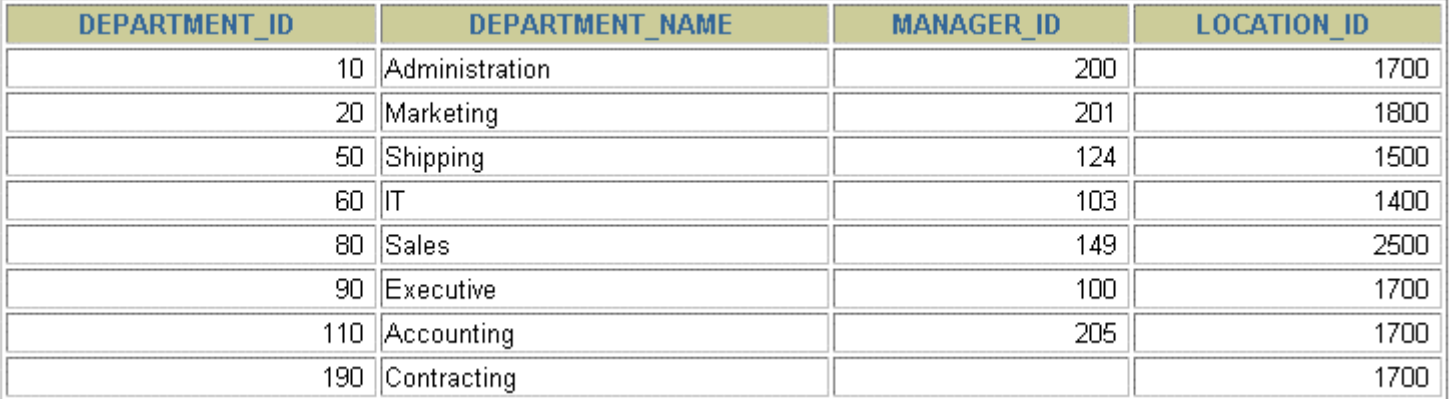

8 rows selected.

**ORACLE** 

## **Selecting Specific Columns**

**SELECT department\_id, location\_id**

**FROM departments;**

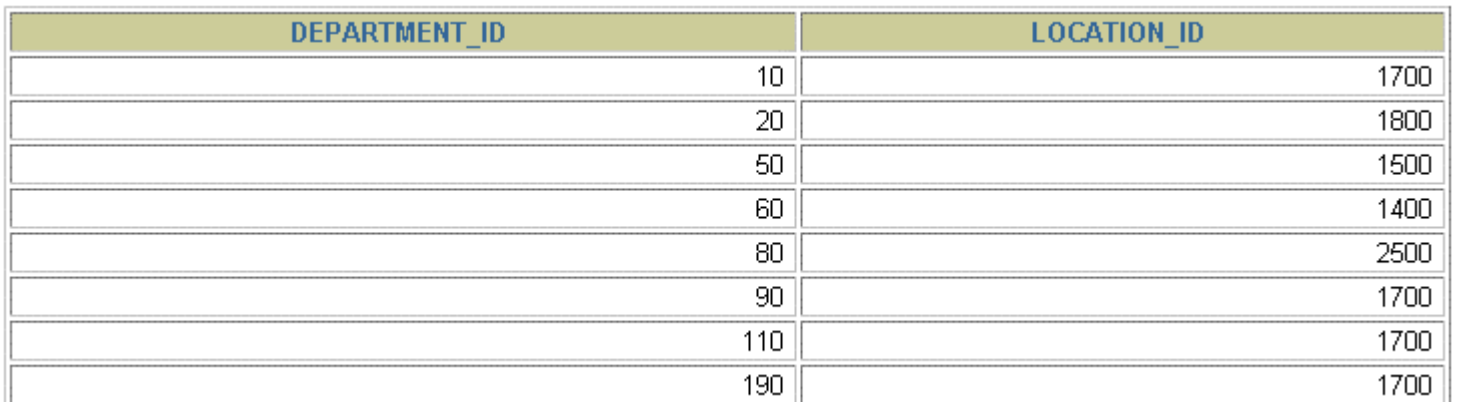

8 rows selected.

**ORACLE** 

# **Writing SQL Statements**

- •**SQL statements are not case-sensitive.**
- •**SQL statements can be on one or more lines.**
- • **Keywords cannot be abbreviated or split across lines.**
- •**Clauses are usually placed on separate lines.**
- $\bullet$ **Indents are used to enhance readability.**
- • **In** *i***SQL\*Plus, SQL statements can optionally be terminated by a semicolon (;). Semicolons are required if you execute multiple SQL statements.**
- $\bullet$  **In SQL\*plus, you are required to end each SQL statement with a semicolon (;).**

# **Column Heading Defaults**

- • *i***SQL\*Plus:**
	- **Default heading alignment: Center**
	- **Default heading display: Uppercase**
- • **SQL\*Plus:**
	- **Character and Date column headings are leftaligned**
	- **Number column headings are right-aligned**
	- **Default heading display: Uppercase**

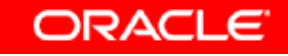

## **Arithmetic Expressions**

**Create expressions with number and date data by using arithmetic operators.**

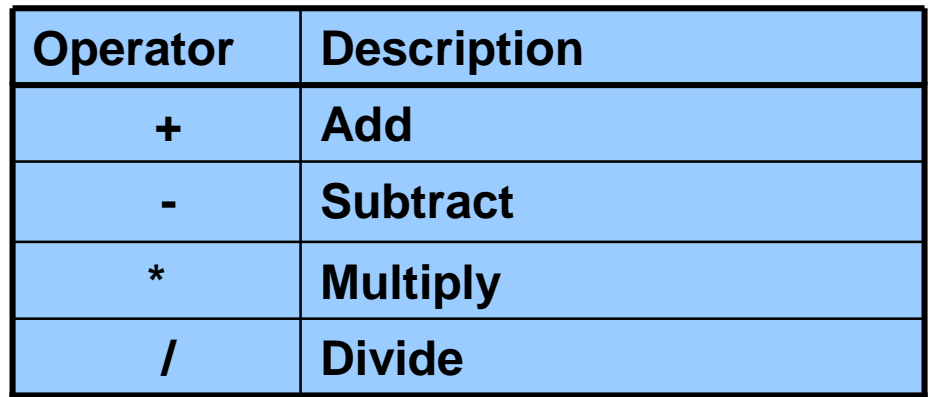

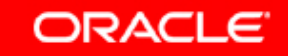

#### **Using Arithmetic Operators**

SELECT last\_name, salary, salary + 300

**FROM employees;**

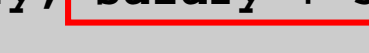

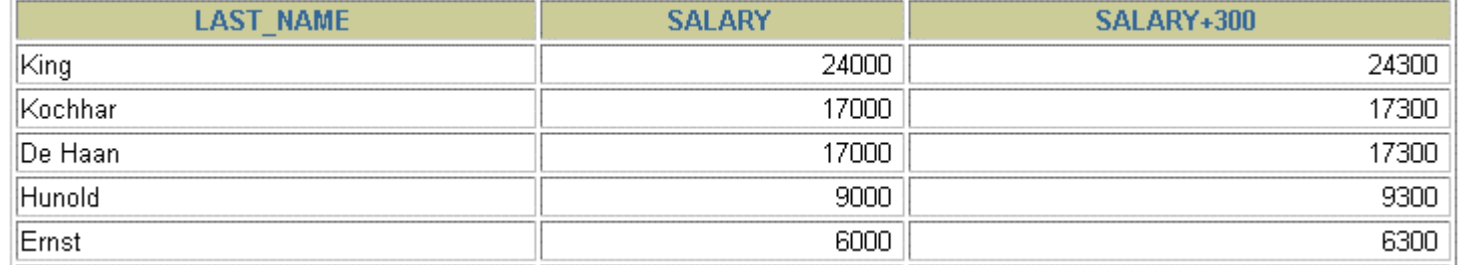

**…**

20 rows selected.

**ORACLE** 

## **Operator Precedence**

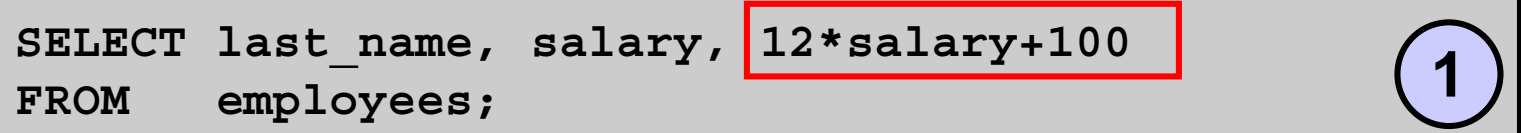

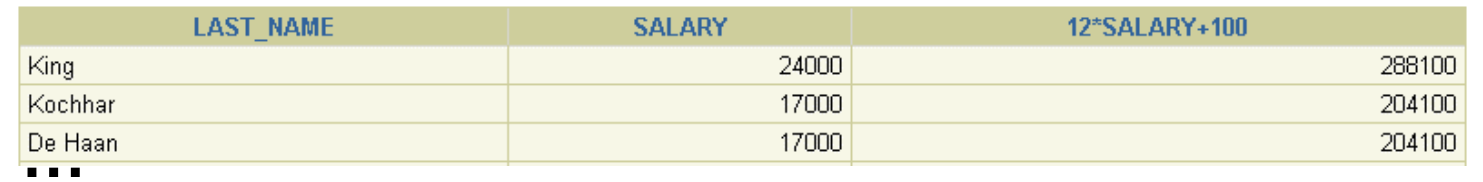

20 rows selected.

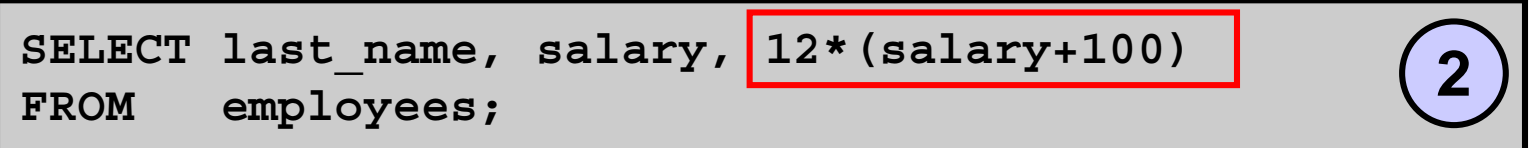

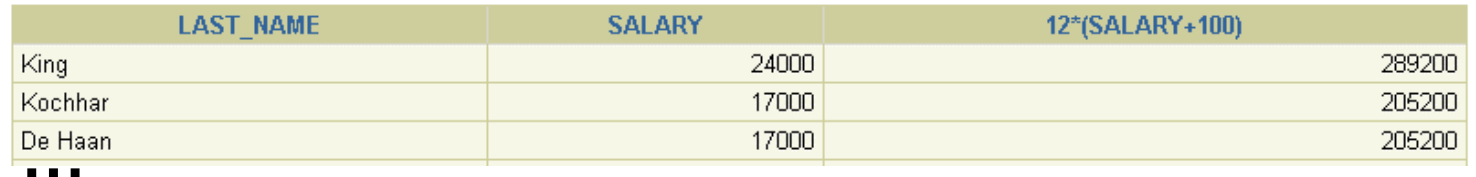

20 rows selected.

# **Defining a Null Value**

- • **A null is a value that is unavailable, unassigned, unknown, or inapplicable.**
- $\bullet$ **A null is not the same as a zero or a blank space.**

SELECT last name, job id, salary, commission pct **FROM employees;**

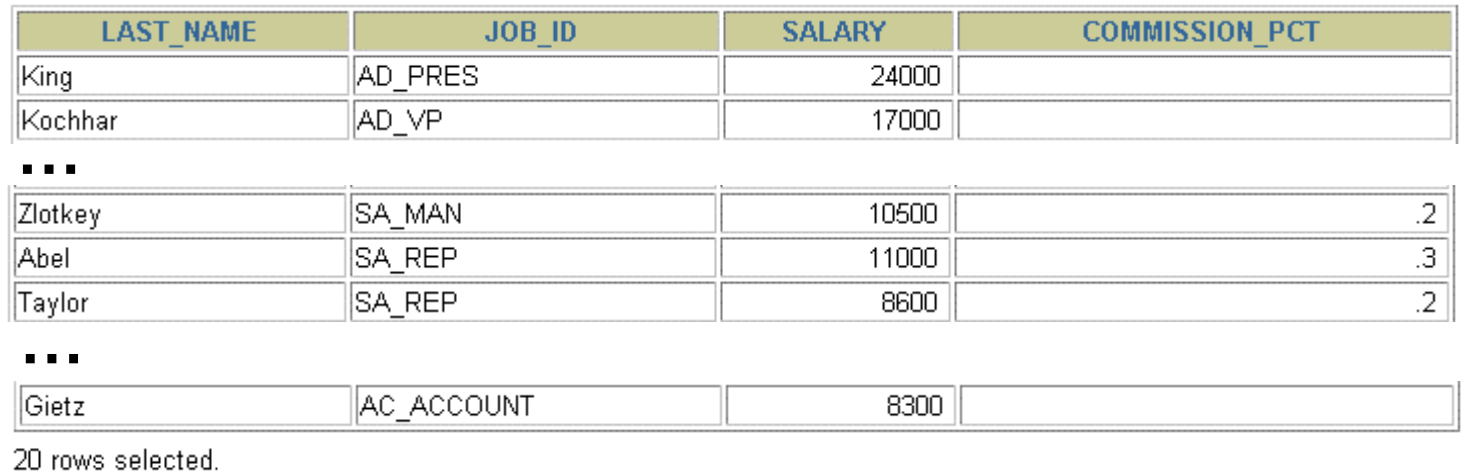

Copyright © 2004, Oracle. All rights reserved.

# **Null Values in Arithmetic Expressions**

#### **Arithmetic expressions containing a null value evaluate to null.**

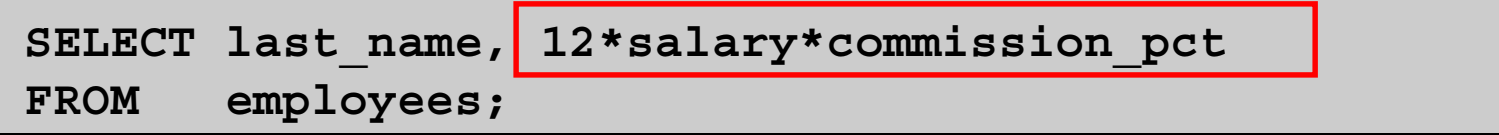

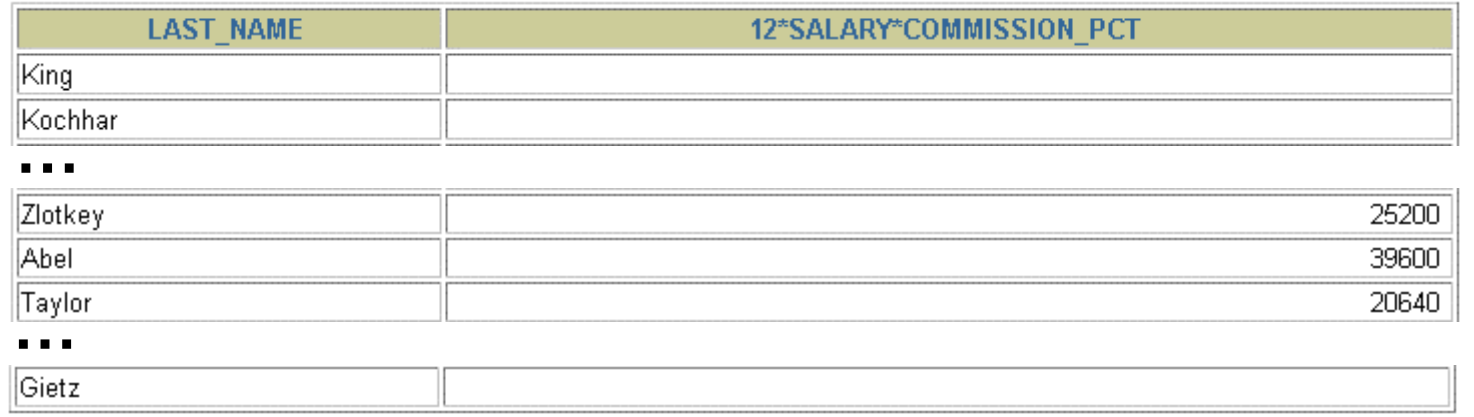

20 rows selected.

Copyright © 2004, Oracle. All rights reserved.

# **Defining a Column Alias**

**A column alias:**

- •**Renames a column heading**
- •**Is useful with calculations**
- • **Immediately follows the column name (There can also be the optional AS keyword between the column name and alias.)**
- • **Requires double quotation marks if it contains spaces or special characters or if it is casesensitive**

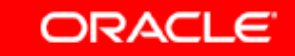

# **Using Column Aliases**

SELECT last name AS name, commission pct comm **FROM employees;**

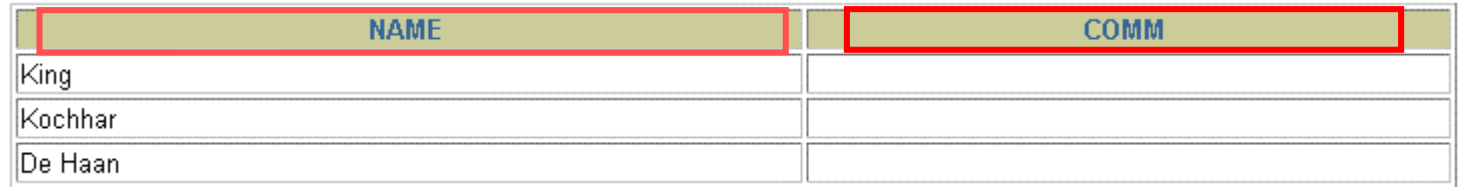

**…**

20 rows selected.

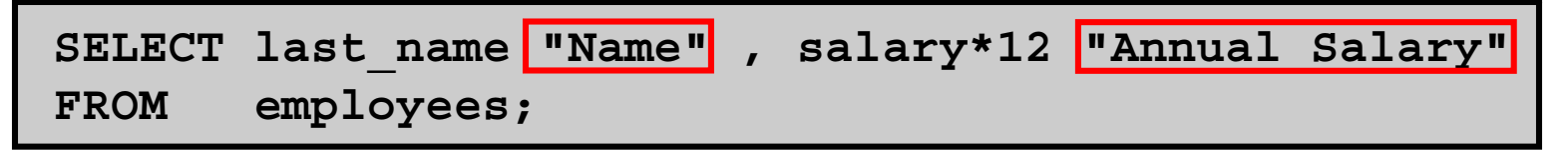

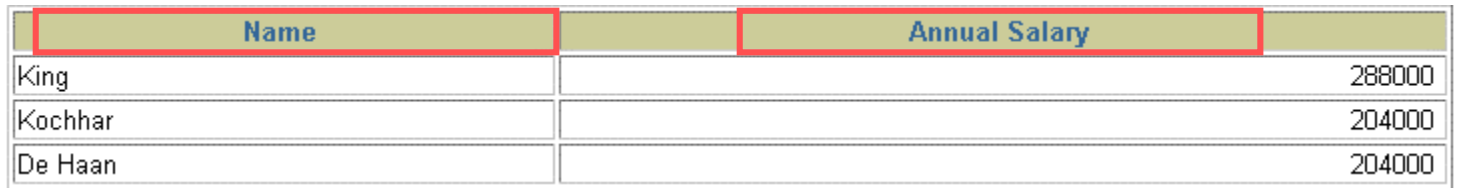

**…**

20 rows selected.

Copyright © 2004, Oracle. All rights reserved.

## **Concatenation Operator**

**A concatenation operator:**

- • **Links columns or character strings to other columns**
- $\bullet$ **Is represented by two vertical bars (||)**
- • **Creates a resultant column that is a character expression**

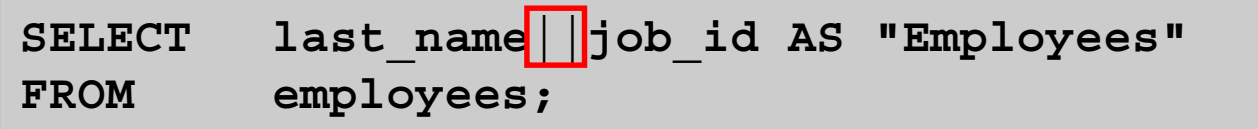

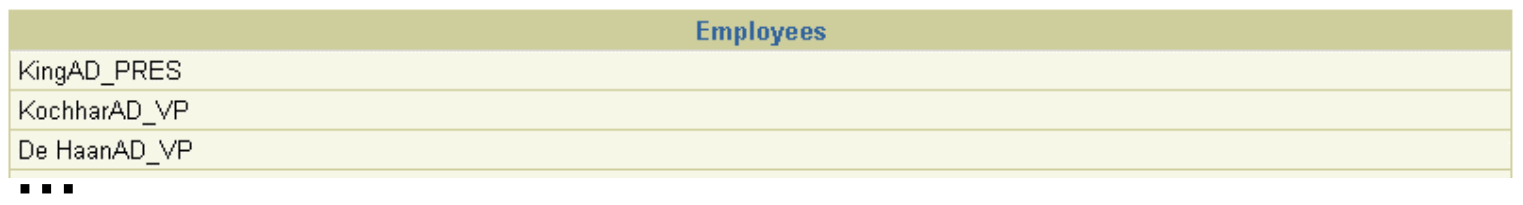

20 rows selected.

Copyright © 2004, Oracle. All rights reserved.

## **Literal Character Strings**

- • **A literal is a character, a number, or a date that is included in the SELECT statement.**
- $\bullet$  **Date and character literal values must be enclosed by single quotation marks.**
- $\bullet$  **Each character string is output once for each row returned.**

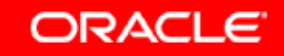

## **Using Literal Character Strings**

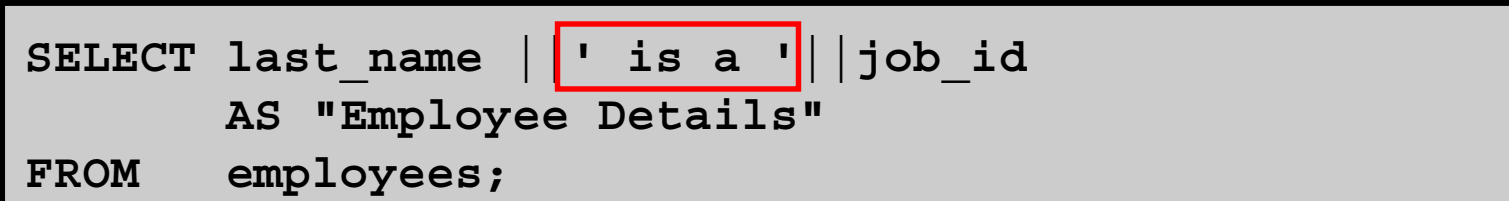

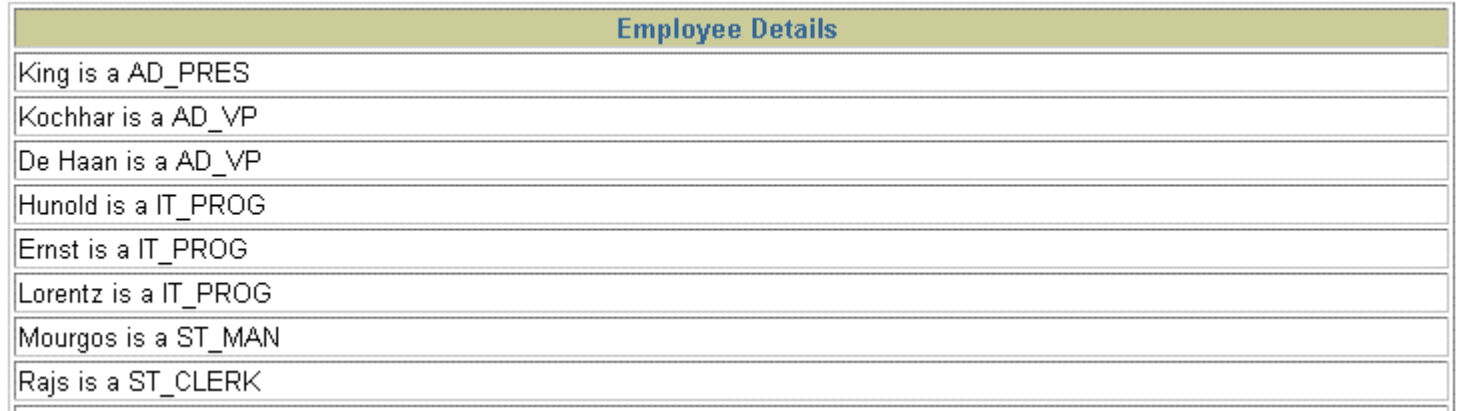

**…**

20 rows selected.

**ORACLE** 

# **Alternative Quote ( <sup>q</sup>) Operator**

- •**Specify your own quotation mark delimiter**
- •**Choose any delimiter**
- •**Increase readability and usability**

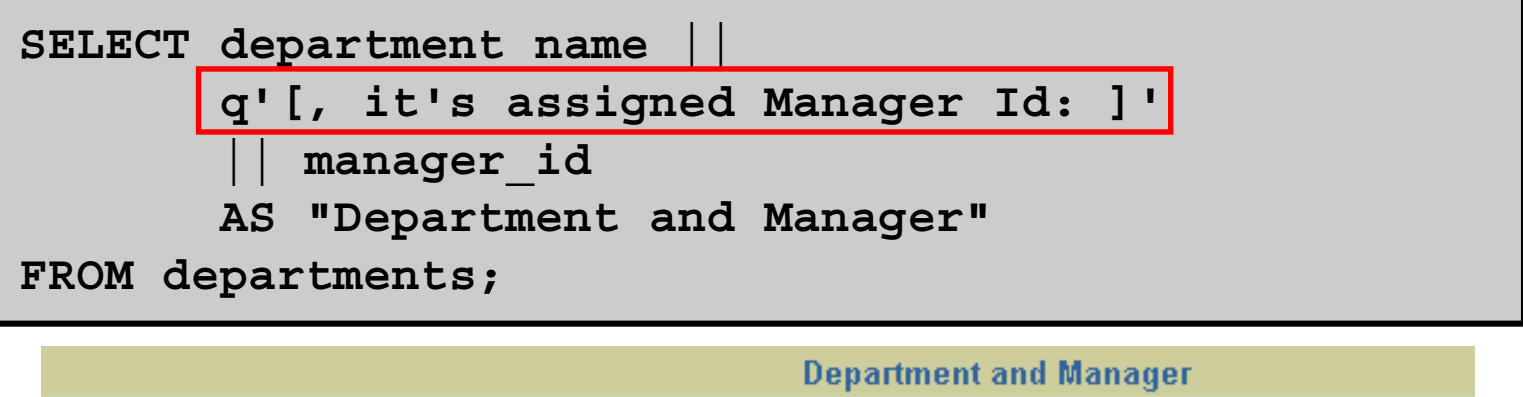

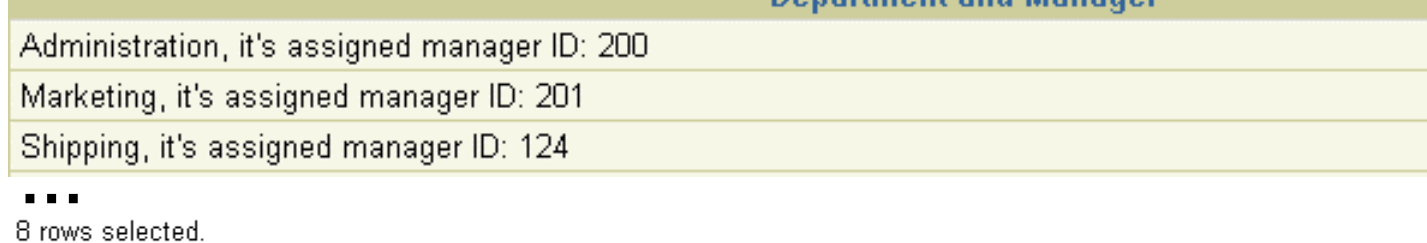

Copyright © 2004, Oracle. All rights reserved.

# **Duplicate Rows**

#### **The default display of queries is all rows, including duplicate rows.**

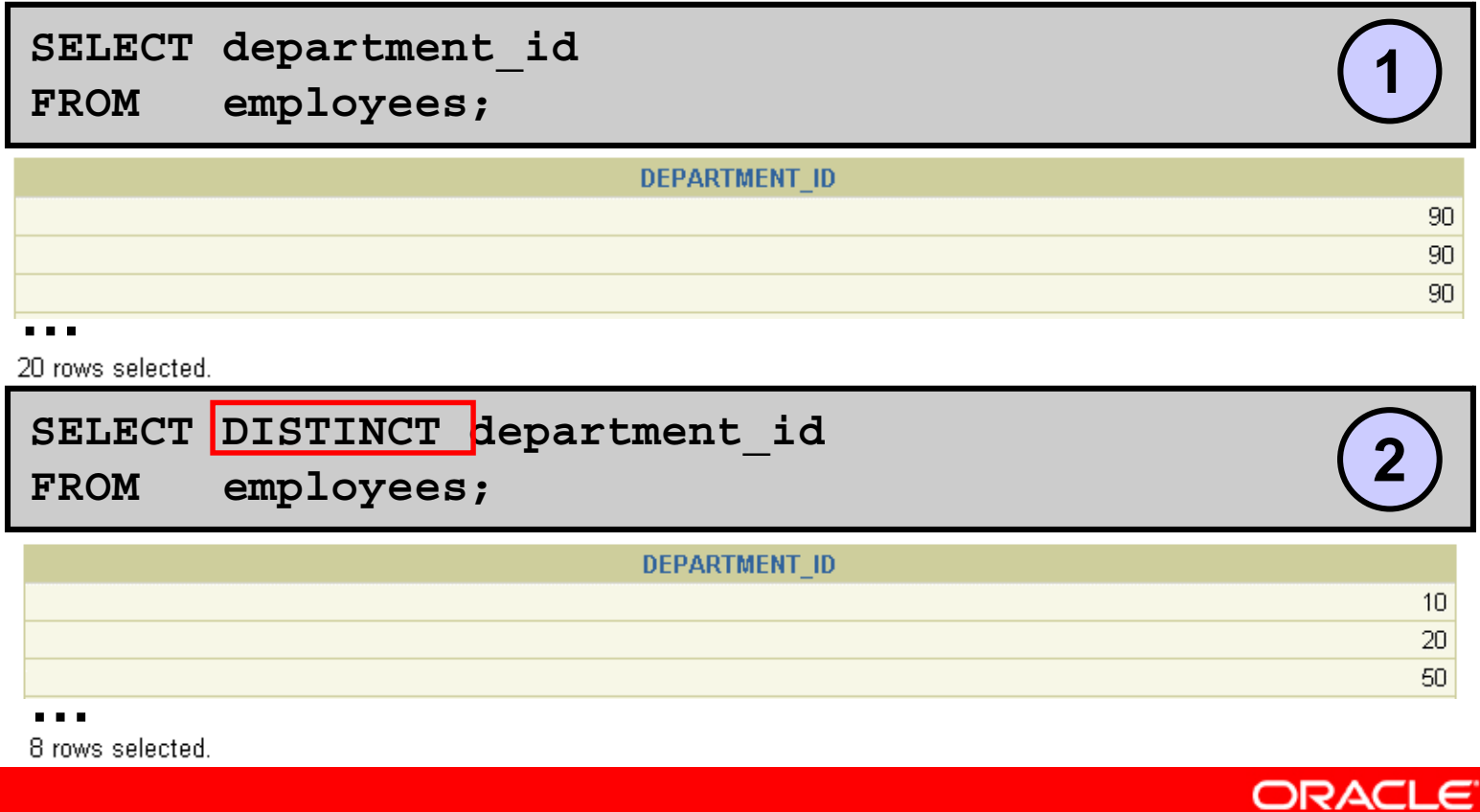